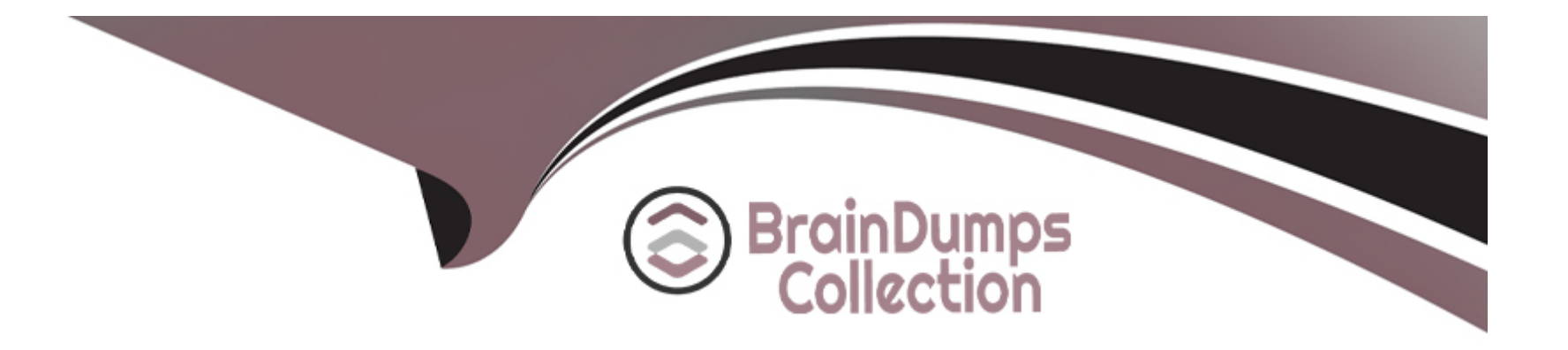

# **Free Questions for QSBA2021 by braindumpscollection**

## **Shared by Evans on 06-06-2022**

**For More Free Questions and Preparation Resources**

**Check the Links on Last Page**

## **Question 1**

**Question Type: MultipleChoice**

Refer to the exhibit.

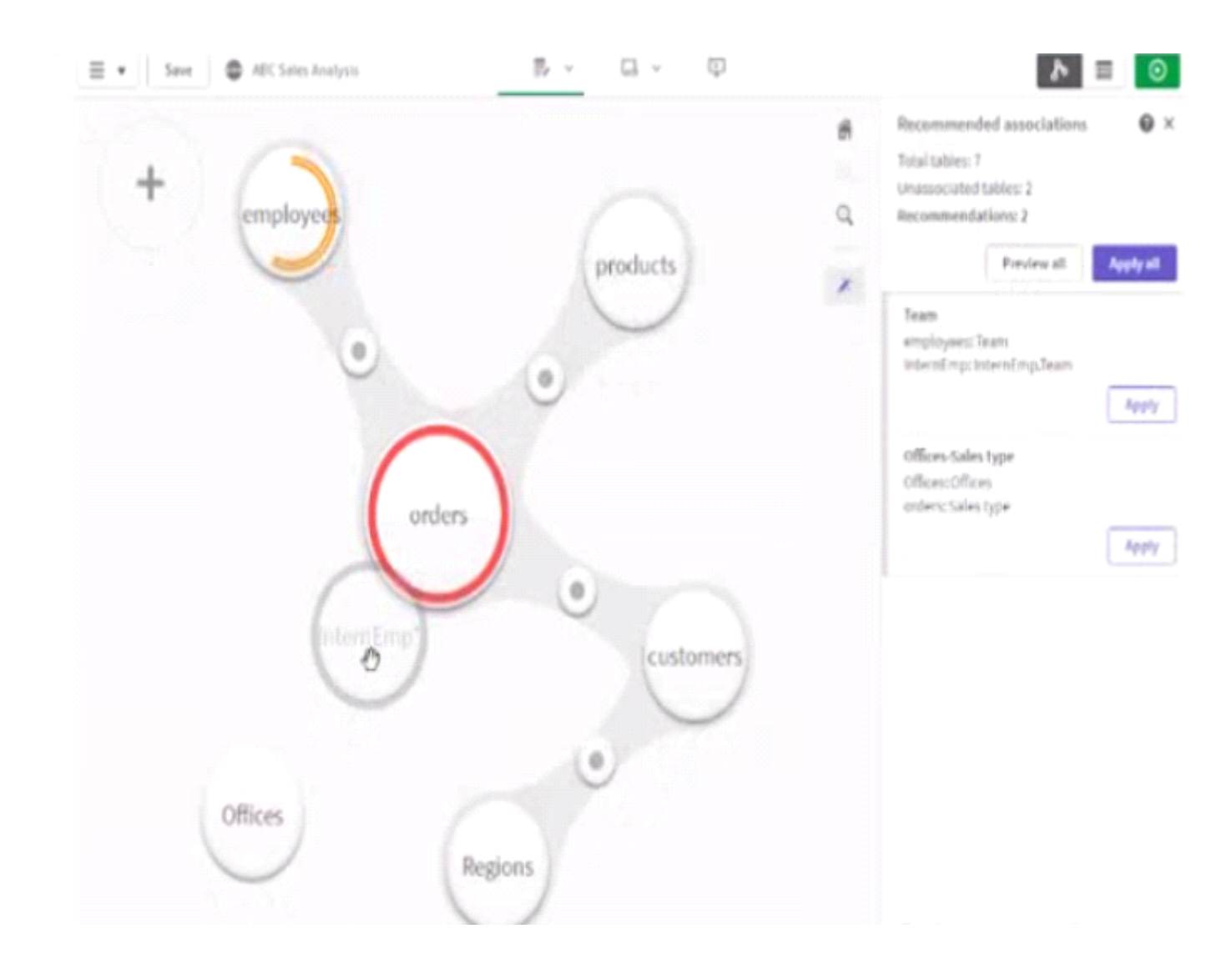

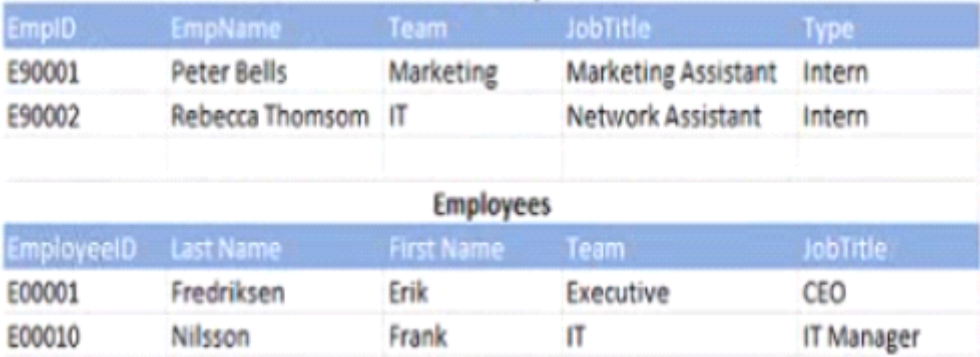

A business analyst must add a list of interns to the current sates app. The app contains an existing employees table When the business analyst profiles the data the association vow displays possible associations as shown.

Which action should the business analyst take to meet the requirements?

## **Options:**

- **A-** Create a concatenated key to associate the Employees and internEmp tables
- **B** Force an association between the InternEmp and the Orders tables
- **C-** Create an association between the EmpID and EmployeelD fields
- **D-** Concatenate the InternEmp table to the Employees tables within data manager

## **Answer:**

## **Question 2**

### **Question Type: MultipleChoice**

A business analyst is creating an app that requires several visualizations

\* A scatter plot mat shows the margin percentage and total sales by product category

\* A map with a the layer that visualizes lines between retail stores and lactones

\* A KPI that shows total cost

Margin% can be calculated by dividing profit by revenue Profit is the difference between total cost and total sates

Which two sets of fields can the business analyst use to meet these requirements? (Select two.)

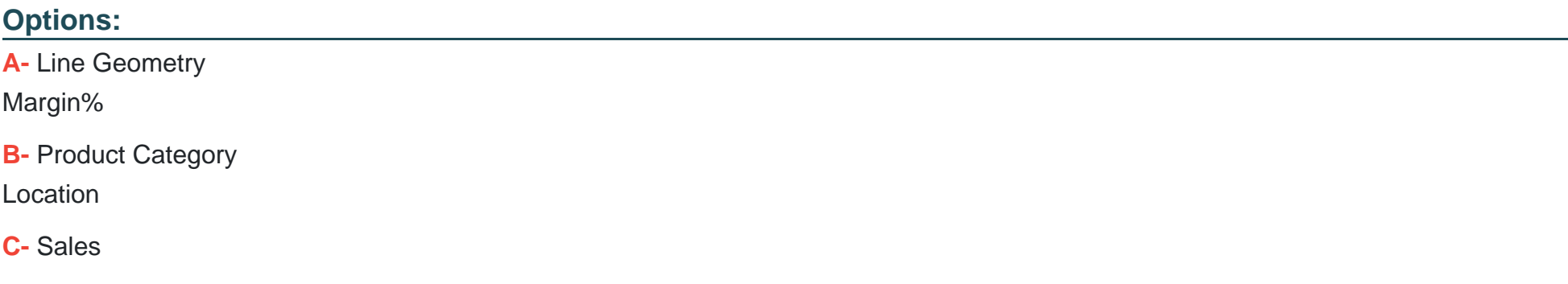

### Total Cost

**D-** Product Category

Retail Store Location

Factory Location

**E-** Line Geometry

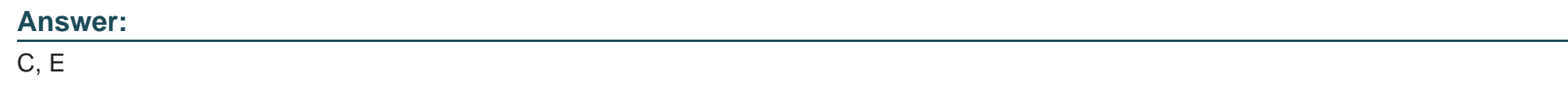

## **Question 3**

### **Question Type: MultipleChoice**

After a campaign a marketing group has data that snows distinct increases of product sales over a 12-month period. The group needs to highlight the products that show the highest revenue.

What should be developed to meet this requirement?

## **Options:**

- **A-** Grid chart with diverging color by measure
- **B-** Line chart with area gradient color by measure
- **C-** Waterfall chart with custom positive value color
- **D-** Mekko chart with diverging color by dimension

#### **Answer:**

#### $\overline{D}$

## **Question 4**

#### **Question Type: MultipleChoice**

A business analyst is creating an app for the sales department

Users of the app most be able to create sheets and analyze data The sales department has several additional requirements

- \* Reuse the global sales visualization
- \* Create new visualizations
- \* The app has over 100 visualizations

Users will NOT have access to the full data model

#### **Options:**

- **A-** \* All fields as dimensions and measures
- \* All visualizations
- **B-** \* All fields as dimensions and measures
- \* Selected visualizations
- **C-** \* Seated fields as dimensions and measures
- \* Selected visualizations
- **D-** \* Selected fields as dimensions and measures
- \* All visualizations

### **Answer:**

A

## **Question 5**

**Question Type: MultipleChoice**

A company CFO has requested an app that contains visualizations applicable to analyzing the finance data Each regional finance team will analyze their data, and the app must contain a high-level sheet that navigates to relevant detail sheets.

Which features support a logical design structure?

### **Options:**

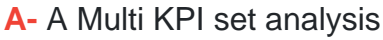

- **B-** A pivot table that filters by region
- **C-** A dashboard of KPIs and section access
- **D-** A dashboard with regional bookmarks

### **Answer:**

A

## **Question 6**

**Question Type: MultipleChoice**

A business analyst needs to uniquely identify tour sheets in the app overview Custom images have been created for each sheet What should the business analyst do next?

### **Options:**

- **A-** Use the media library to upload the mages
- **B-** Add the images from the snapshot library
- **C-** Open the assets panel to drag and drop the images
- **D-** Drag and drop the images onto the sheet edit view

## **Answer:**

A

## **Question 7**

### **Question Type: MultipleChoice**

A company CEO requests an app that contains global sales information. The CEO needs to present this information to an audience of international investors during an upcoming meeting

The presentation must meet several requirements

- \* Contain visualizations that present dearly to a large audience
- \* Answer audience questions dynamically
- \* Be made available as shared content
- \* Emphasize important sales revenue

Which Qlik Sense features must the business analyst prepare?

### **Options:**

**A-** Set up Nprinting to connect to the app and design a slideshow-style report

- **B** Create a storytelling narration m a published app that contains embedded sheets
- **C-** Embed a video player m the shared app with a recording to describe the charts
- **D-** Create a sheet that features colorful and layered visualizations and export as a PDF

#### **Answer:**

## **Question 8**

#### **Question Type: MultipleChoice**

A user makes a selection within a sheet and then navigates to another sheet to validate the details However when the user returns to the original sheet the selection is removed What is causing this behavior?

#### **Options:**

- **A-** The original sheet is in a different alternate state
- **B-** A bookmark has been applied with default selections
- **C-** The data has been reloaded and cleared the selection
- **D-** An action has been defined to dear selections

#### **Answer:**

 $\overline{D}$ 

## **Question 9**

**Question Type: MultipleChoice**

A customer wants to perform a regional sates analysis to learn how products set over time m different areas The business analyst needs to design a sheet in the app tor business users to perform several tasks

- \* Select two different groups of countries to study
- \* Compare sales over time between these two groups using a bar chart
- \* Change the group items by selecting different countries at any time
- \* Select a time range in the bar chart and drill-down to daily transactional sales

Which steps should the business anaryst follow to meet these requirements?

### **Options:**

- **A-** \* Create one Alternate State Set1
- \* Create two Filter Panels one associated to this Set1 and one Default State(S)
- \* Create a Bar chart with the drill-down dimension and two measures sum({Set1'\$} Sales)and sum({'Set1'S) Sales)
- **B-**  $*$  Create two Alternate States Set1 and Set2
- \* Create two Filter Panels each associated with an Alternate State
- \* Create a Bar chart with a drill-down dimension and two measures sum({Set1'\$} Sales) and sum{fSet2'S} Sales)
- **C-** \* Create one Alternate State Set1
- \* Create two Filter Panels one associated lo this Set1 and one Default State1(\$)
- \* Create a Bar chart with the drill-down dimension and two measures sum({Set1-\$) Sales) and sum('Set1-S) Sales)
- **D-** \* Create two Alternate States Sell and Set2

\* Create two Finer Panels each associated with an Alternate Stale

\* Create a Bar chart with drill-down dimension and two measures sum({Set1'S} Sates) and sum({,Set2'\*S} Sales)

#### **Answer:**

 $\overline{D}$ 

## **Question 10**

### **Question Type: MultipleChoice**

A business analyst is creating a new app with sales dat

- a. The visualizations must meet several requirements:
- \* A Bar chart mat shows sales by product group is used m multiple sheets
- \* A KPI object that visualizes that the total amount of sales is used once
- \* A Treemap mat shows margin by product group is used one time inside a Container

What should be added to the master items library?

### **Options:**

**A-** KPI

**B-** Treemap

**C-** Bar chart

**D-** Container

#### **Answer:**

A

## **Question 11**

**Question Type: MultipleChoice**

A business analyst s creating an app for the sales team. The app must meet several requirements

- \* Compare 10 top -performing sales representatives and the amount of sales for each
- \* Investigate margin percentage and total sales by each product category

\* View distribution of sales amount

Which visualizations should be used for this app?

## **Options:**

- **A-** A treemap box plot, and histogram
- **B-** A bar chart, line chart, and scatter plot
- **C-** A treemap container and distribution plot
- **D-** A bar chart scatter plot and histogram

### **Answer:**

A

To Get Premium Files for QSBA2021 Visit

[https://www.p2pexams.com/products/qsba202](https://www.p2pexams.com/products/QSBA2021)1

For More Free Questions Visit [https://www.p2pexams.com/qlik/pdf/qsba202](https://www.p2pexams.com/qlik/pdf/qsba2021)1